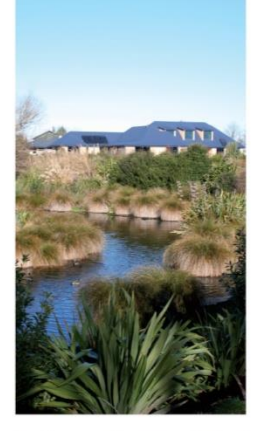

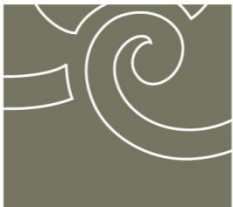

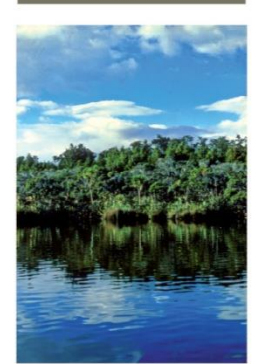

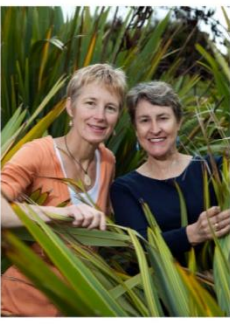

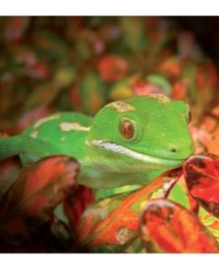

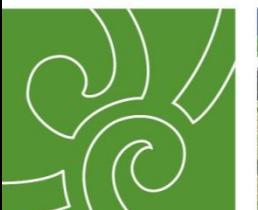

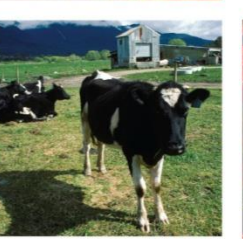

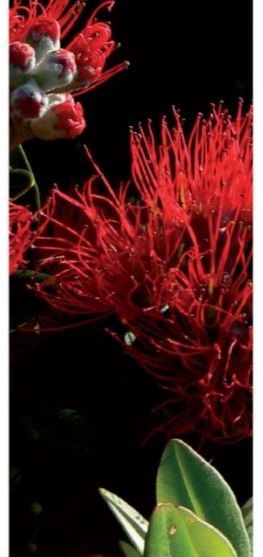

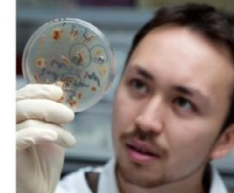

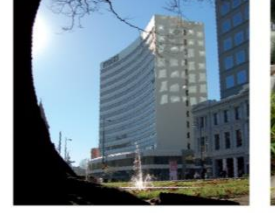

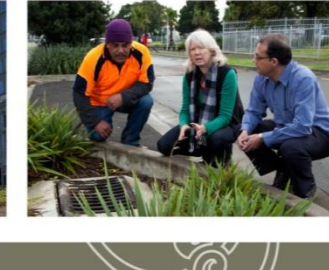

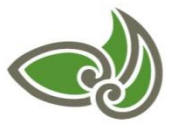

**Landcare Research** Manaaki Whenua

# **S-map WFS for Overseer**

**Envirolink Tools Grant: C09X1301**

# **S-map WFS for Overseer**

# **Alistair Ritchie**

*Landcare Research*

*Prepared for:*

**Marlborough District and Hawkes Bay Regional Councils**

**June 2015**

*Landcare Research, Gerald Street, PO Box 69040, Lincoln 7640, New Zealand, Ph +64 3 321 9999, Fax +64 3 321 9998,* [www.landcareresearch.co.nz](http://www.landcareresearch.co.nz/)

*Approved for release by:*

Alison Collins Portfolio Leader – Characterising Land Resources Landcare Research

*Landcare Research Contract Report:* LC2368

#### **Disclaimer**

*This report has been prepared by Landcare Research for Marlborough District Council and Hawkes Bay Regional Council. If used by other parties, no warranty or representation is given as to its accuracy and no liability is accepted for loss or damage arising directly or indirectly from reliance on the information in it.*

#### **© Marlborough District Council and Hawkes Bay Regional Council 2015**

*This report has been prepared by Landcare Research New Zealand Limited for Marlborough District Council and Hawkes Bay Regional Council and Landcare Research has agreed that Marlborough District Council and Hawkes Bay Regional Council own the copyright in the report. It may not be reproduced or copied, in whole or in part, in any form or by any means without the written permission of Marlborough District Council and Hawkes Bay Regional Council.*

# **Contents**

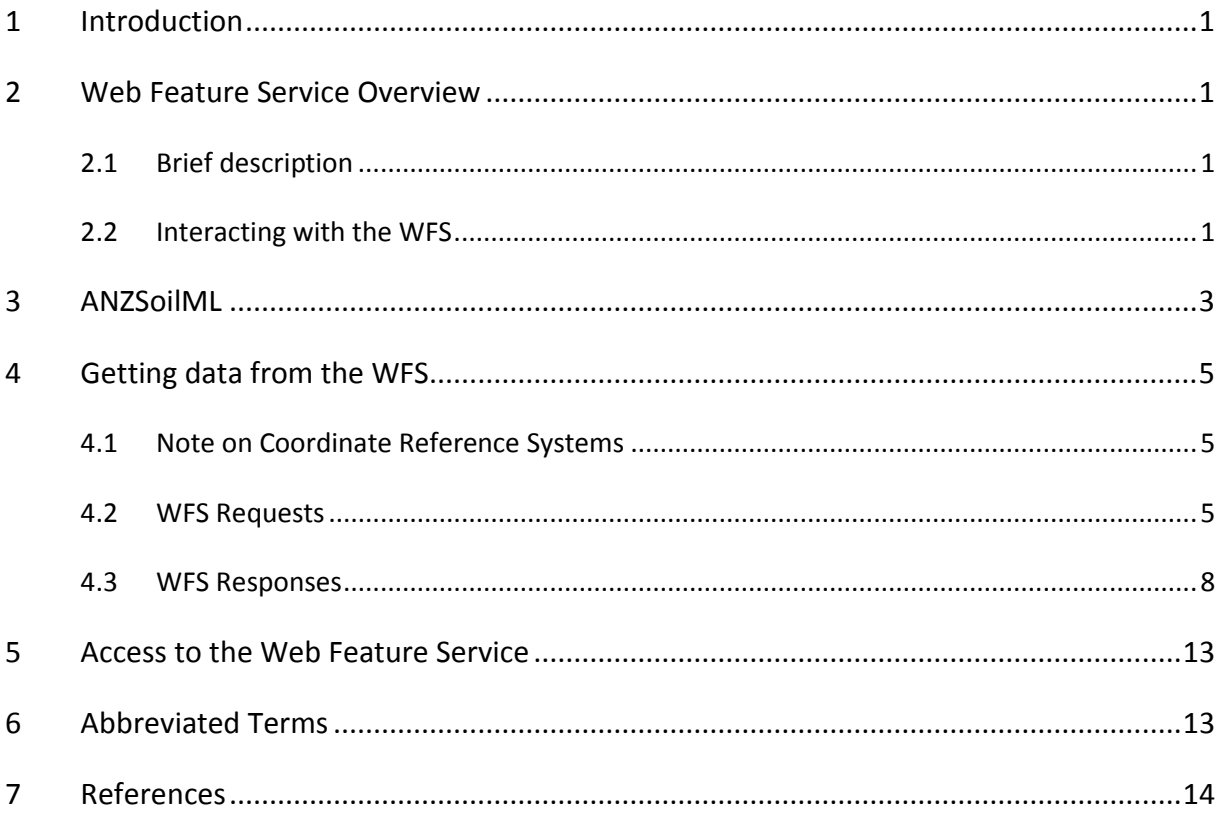

# <span id="page-6-0"></span>**1 Introduction**

The Interoperable S-map for OVERSEER Envirolink Tools Project has deployed a web data service based upon an International Standards Organisation/Open Geospatial Consortium (OGC) Web Feature Service (WFS) specification to provide spatially located S-map soil siblings and their properties to the OVERSEER nutrient budgeting tool. The WFS uses ANZSoilML, a trans-Tasman data standard for the exchange of soil descriptions and observations, as the definition of the structure of XML data returned by this service. This document summarises the WFS and ANZSoilML standards. It includes examples of the service requests anticipated to be needed by OVERSEER and explains where relevant data can be found in the responses.

# <span id="page-6-1"></span>**2 Web Feature Service Overview**

# <span id="page-6-2"></span>**2.1 Brief description**

The ISO/OGC Web Feature Service specification (Vretanos 2009) defines the expected behaviour (necessary set of operations and data formats) of a spatially enabled web service. The purpose of the standardisation effort is to allow similar data to be accessed in a consistent way from multiple sources. In GIS terms, a WFS provides structured vector data defined as Feature Types. (These are not to be confused with the ESRI Feature Class – while a Feature Type may be the same as a Feature Class, they can be very different, not least because they are not required to have a geometry property.) In simple terms a Feature Type may be thought of as a database table and a Feature (the basic unit of data returned by a WFS) is a record in that table. The reality is more complex as a Feature can be a structured object with other Features nested within and may have many multi-valued properties. The default (and mandatory) format for a Feature returned by a WFS is GML (the Geography Mark-up Language).

An instance of a WFS is intended as a facade over a data provider's internal systems, allowing data to be delivered by multiple organisations in the same way (from the perspective of the clients of a WFS) without allowing access to the underlying system or exposing the workings of this system. When used in conjunction with community standards that specialise the GML for the structure of the data delivered, a WFS is a useful means of providing data in a consistent, disciplined way without forcing providers to change their operational systems. It is therefore well suited to use by third parties that need to work independently of a data provider, and may need the same type of data from other providers, something they could do with minimal disruption if the other providers adopt the same standards.

# <span id="page-6-3"></span>**2.2 Interacting with the WFS**

The WFS specification defines an extensive set of operations and readers are referred to the implementation specification for the complete documentation (Vretanos 2009). This document will focus on the key requests that can be made to the S-map instance of the WFS, and the internet protocols used to make them. It is important to note that the WFS

specification has gone through several revisions and, while broadly consistent, each major revision does have some profound differences to its predecessor.

Broadly speaking, the user sends requests to the service using HTTP (Fielding et al. 1999), by way of an appropriately structured URL or XML document. The S-map for OVERSEER WFS uses a strict interpretation of version 2.0.0 of the WFS implementation specification. This strict interpretation extends to strict conformance to XML rules for structure and content – poorly formed or incomplete XML requests sent to the WFS will be rejected by the service.

A demonstration portal that provides working examples of useful requests, and guidance on how to create them, will be published at the same location as the S-map for OVERSEER WFS.

# **Binding to the WFS using HTTP**

A WFS is published to an HTTP accessible location, or end-point, to which a user's agent (a browser or other application) 'binds', for example: http://example.data.nz/service/smapoverseer/wfs. All interaction with this service end-point uses one of two HTTP methods:

 HTTP GET: requests are sent using a URL comprising the service endpoint with additional WFS-specific parameters appended in a query string. The query string starts with a '?' and consists of a set of key value pairs (KVP) separated by an '&', for example:

```
http://example.data.nz/service/smap-
overseer/wfs?service=WFS&acceptversions=2.0.0&request=GetCapabilities
```
 HTTP POST, where requests are sent as a block of data to the service. In this case as XML:

Service end-point URL:

http://example.data.nz/service/smap-overseer/wfs

XML encoded request:

```
<GetCapabilities service="WFS" version="2.0.0" 
xmlns="http://www.opengis.net/wfs/2.0" 
xmlns:xsi="http://www.w3.org/2001/XMLSchema-instance"
                  xsi:schemaLocation="http://www.opengis.net/wfs/2.0
http://schemas.opengis.net/wfs/2.0.0/wfs.xsd"/>
```
The user may choose between Plain Old XML (POX) or the Simple Object Access Protocol (SOAP) for POST requests. Examples in this document will assume the use of POX.

There is no requirement for one method of binding to be used over another, although POX encoded HTTP POST requests are much easier to work with when complex filters are required.

#### **Basic WFS Requests**

The two most common requests made to the service are *GetCapabilities* and *GetFeature*. See section 4.2 'WFS Requests' for examples of the latter.

*GetCapabilities* provides basic metadata about the nature and functionality of the WFS. This includes a basic description of the service, contact details for the provider, the Feature Types that are provided and the supported filter operations. *GetCapabilities* responses are provided as GML.

The *GetFeature* operation is used to get data from the WFS. This is almost always done in conjunction with some sort of filter (unconstrained requests are discouraged, and sometimes rejected, due to the computational load they place on the provider's servers and databases). *GetFeature* responses are provided as GML, although other formats are permissible (at the time of writing, experimental S-map WFSs are providing JSON encoded responses but there is no accepted standard for JSON responses from a WFS). These Features are instances of Feature Types, and the structure of these is defined by the ANZSoilML exchange language.

# <span id="page-8-0"></span>**3 ANZSoilML**

The Australian and New Zealand Soil Mark-up Language (CSIRO & LCR 2013) is a community-defined GML Application Schema (in that it specialises the core set of GML types to apply them to a particular set of data) for the exchange of detailed soil descriptions and observations. It has a particular focus on encoding data from the morphological descriptions of soil profiles and subsequent data generated as a result of lab analyses.

It was originally called OzSoilML having been developed by CSIRO Land and Water to support the exchange of soil data between soil databases maintained by Australian state and federal government agencies. It was adopted by Landcare Research in New Zealand and ultimately became ANZSoilML once changes necessary to support New Zealand soil information systems (primarily S-map and OVERSEER and the new NZ National Soils Data Repository) were made. The S-map for OVERSEER WFS uses version 2.0.1 of ANZSoilML.

ANZSoilML imports the XML implementation of the ISO/OGC Observations and Measurements (O&M) specification for the exchange of sampling and observation data (Cox 2011a,b). This has proved to be beneficial, as a number of the soil properties defined by Smap do not have equivalents in ANZSoilML. ANZSoilML can provide features for S-map polygons and soil siblings and the O&M observation class can be used to attach the property values required by OVERSEER. Three Feature Types from ANZSoilML and O&M are served by this WFS (Figure 1, Table 1). How to parse the Feature GML for content is discussed in section 4.3 'WFS Responses'.

*Page 4*

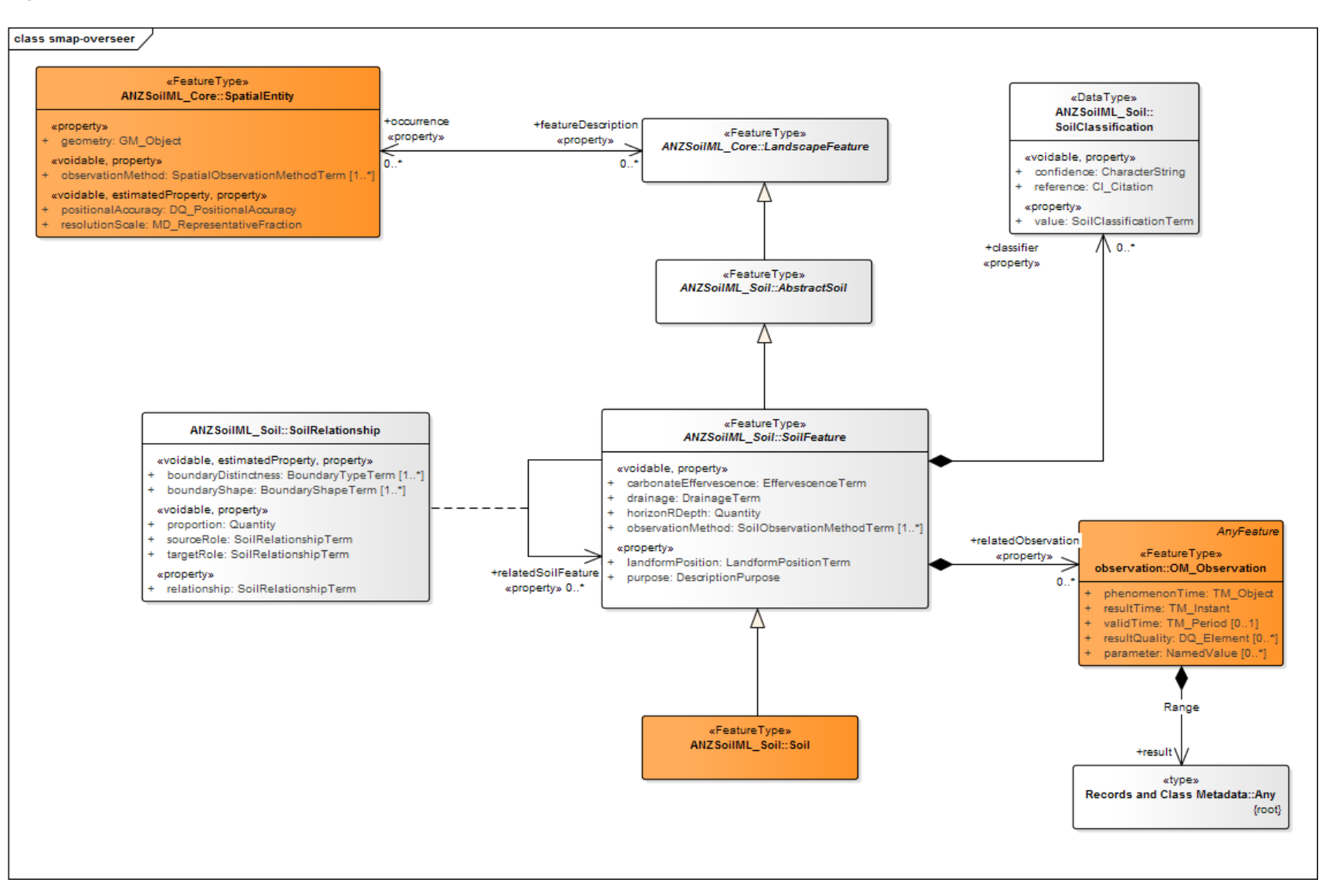

Figure 1 UML representation of ANZSoilML and O&M Feature Types served by the S-Map for OVERSEER WFS. See Table 1 for a brief description of the key Feature Types (highlighted in orange).

**Table 1** ANZSoilML and O&M Feature Types served by the S-Map for OVERSEER WFS. The FeatureType names are presented as qualified XML element names with the form namespace-prefix:ElementName. Namespace declarations and feature definitions can be found in the GML schema. The prefixes map on to the UML packages shown in Figure 1: anzsml is ANZSoilML\_Core; anzsmls is ANZSoilML\_Soil; om is observation.

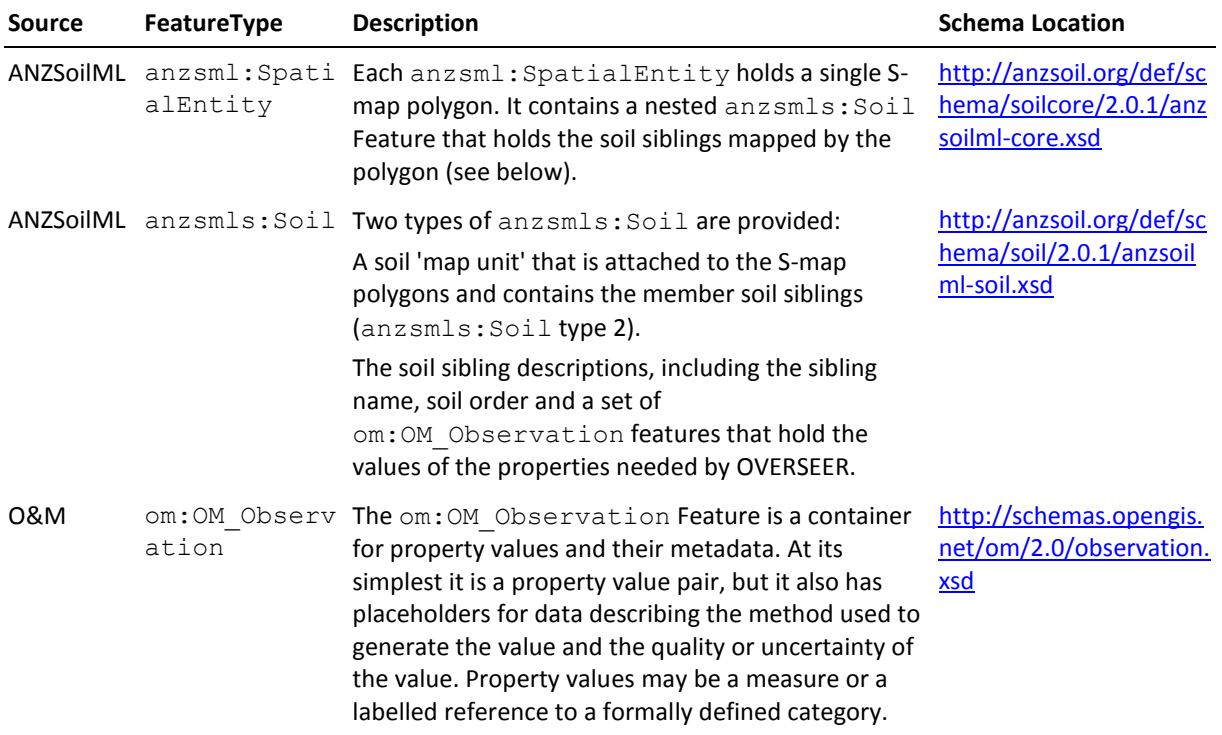

# <span id="page-10-0"></span>**4 Getting data from the WFS**

# <span id="page-10-1"></span>**4.1 Note on Coordinate Reference Systems**

The S-map for OVERSEER WFS uses the NZTM 2000 (EPSG:2913) coordinate reference system for its spatial data. The formal definition of this system requires that the coordinates are presented in northing, easting (or y, x) axis order. The WFS honours this requirement so users must be careful to frame spatial requests, and interpret the responses, using this axis order. For more information see the Land Information New Zealand discussion of the issue (LINZ 2015).

# <span id="page-10-2"></span>**4.2 WFS Requests**

The *GetFeature* request is used to get data from the WFS. While it is possible to make an unconstrained request for all data to the service, such requests are strongly discouraged – they place a significant load on the WFS server and database, and can crash certain clients (several hundred megabytes of XML will be streamed to the client). Filtered requests are encouraged and the WFS supports a variety of query operations on all of the properties returned for a given Feature Type. Table 2 documents the two query use cases defined for OVERSEER:

- 1. Query by soil sibling name
- 2. Query by location

**Table 2** Example WFS *GetFeature* requests with sibling name and spatial filters. Requests may be sent as XML (via HTTP POST) or as URLs (HTTP GET). XML requests must be well formed and valid according to the relevant WFS and GML schema – the WFS will validate requests it receives and will throw an exception for poorly formed requests.

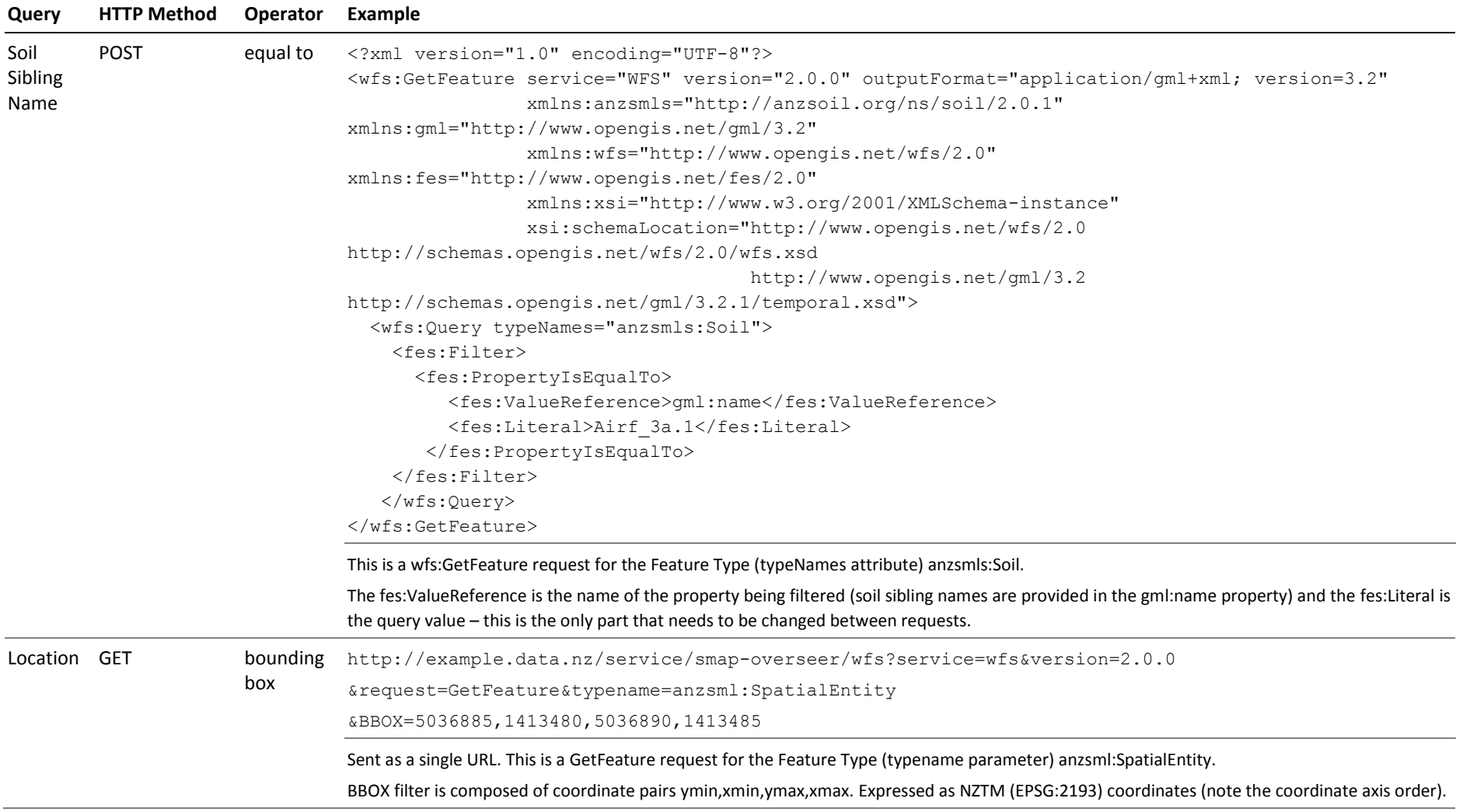

*Page 6*

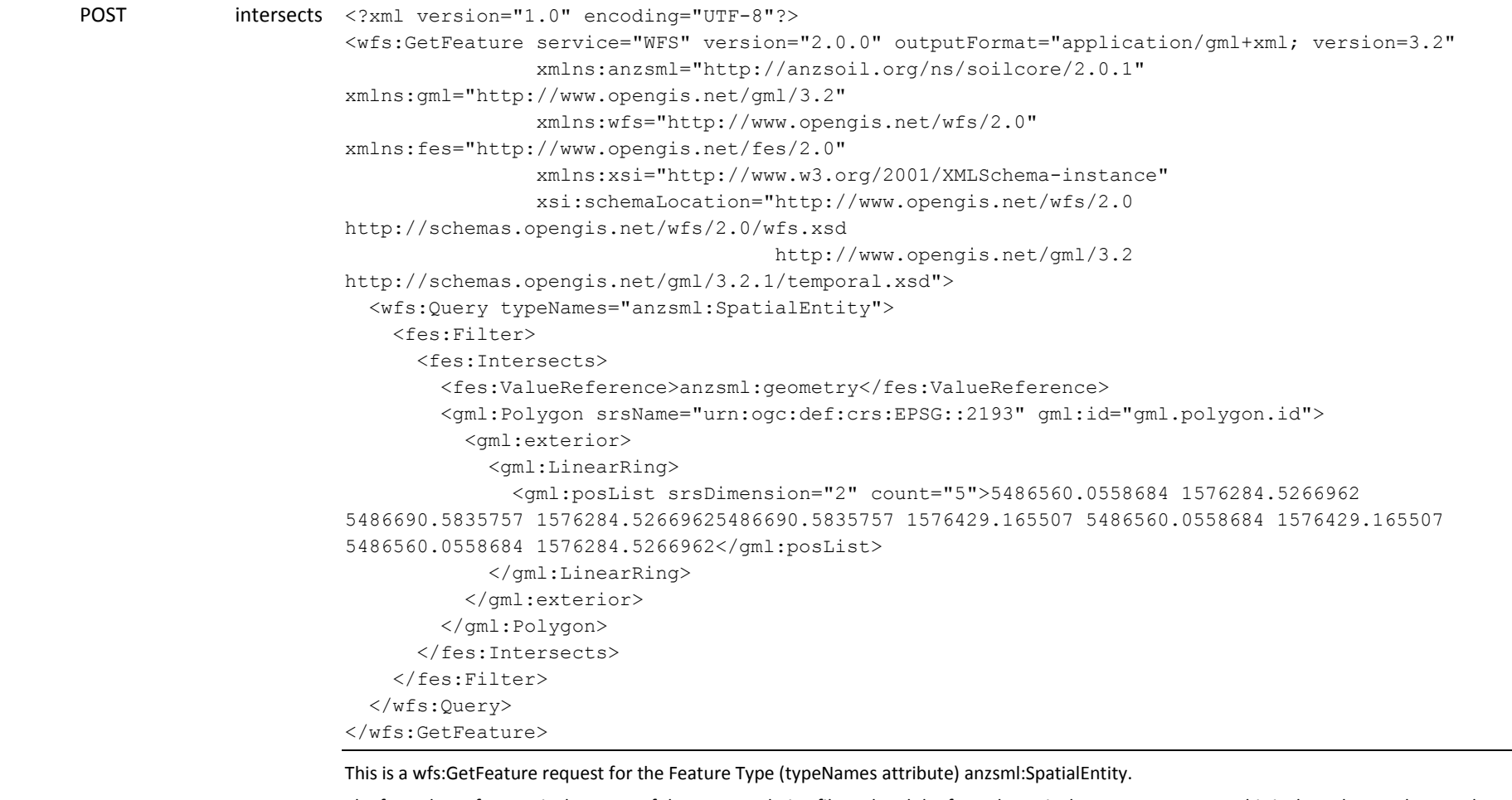

The fes:ValueReference is the name of the property being filtered and the fes:Polygon is the query geometry - this is the only part that needs to be changed between requests. The geometry may be any valid GML geometry (eg a gml:Point, or a complex, irregular gml:Polygon matching a paddock boundary).

# <span id="page-13-0"></span>**4.3 WFS Responses**

The WFS responds to *GetFeature* requests (Table 2) with Feature data encoded as GML according to the relevant application schema (ANZSoilML or O&M). Three Feature Types are used (Table 1) by the WFS for all the data. This section describes each Feature Type, explaining where relevant data are found and how they interrelate. Line numbers given relate to the numbers on the left hand side of the relevant figure showing the example XML. For clarity, only the minimum amount of XML is shown in each example – where more data are available a yellow circle with a '+' symbol indicates the element can be expanded.

# **S-map/OVERSEER Datasets**

All data returned by the WFS are given membership of a dataset. There are two types:

A root level dataset based on the date the S-map update was run to generate the data being served. This dataset is identified with an HTTP URI that includes the date the update was run, for example: http://example.data.nz/dataset/soil/smap/smap-overseer-2015-04-20.

Sub datasets that define the level of attribution. An instance of an anzsmls:Soil Feature Type describing a sibling that has been attributed to S-map/OVERSEER level one will belong to a level one dataset or a level two dataset if attributed to that level. These sub datasets are identified by appending the level to the master dataset HTTP URI, for example: http://example.data.nz/dataset/soil/smap/smap-overseer-2015-04-20**/2**.

Datasets are referred to by  $gm1: \text{metabataProperty}$  elements on all anzsmls: Soil Features.

# **wfs:FeatureCollection**

By default every WFS *GetFeature* request response is contained within a wfs:FeatureCollection element (Figure 2). The individual Features that meet the request's filter criteria are returned as wfs: member elements, for example an anzsml: SpatialEntity (Figure 2, lines 9 and 10). Key content includes:

- XML namespace prefix declarations (Figure 2, lines 2 to 5);
- the locations of the XML schema documents that define the response Feature Types presented as namespace, schema location pairs (Figure 2, lines 6 and 7); and
- $\bullet$  the request timestamp (Figure 2, line 8).

|     | xml version="1.0" encoding="UTF-8"?<br>[1/2002/2001/2002/E <wfs:featurecollection <br="" xmlns:xs="http://www.w3.org/2001/XMLSchema" xmlns:xsi="http://www.w3.org/2001/XMLSchema-instance">xmlns:wfs="http://www.opengis.net/wfs/2.0" xmlns:xlink="http://www.w3.org/1999/xlink"<br/>xmlns:anzsmls="http://anzsoil.org/ns/soil/2.0.1" xmlns:gml="http://www.opengis.net/gml/3.2"</wfs:featurecollection> |
|-----|----------------------------------------------------------------------------------------------------|
|     | xmlns:om="http://www.opengis.net/om/2.0" xmlns:anzsml="http://anzsoil.org/ns/soilcore/2.0.1"                                                                                                    |
| 6   | xsi:schemaLocation="http://www.opengis.net/wfs/2.0 http://schemas.opengis.net/wfs/2.0/wfs.xsd                                                                                                    |
|     | http://anzsoil.org/ns/soil/2.0.1 http://anzsoil.org/def/schema/soil/2.0.1/anzsoilml-soil.xsd"                                                                                                    |
| 8   | timeStamp="2015-07-29T15:30:11" numberMatched="unknown" numberReturned="0">                                                                                                    |
| 9   | <wfs:member></wfs:member>                                                                                                    |
| 10  | <anzsml:spatialentity gml:id="anzsml.spatialentity.smap-overseer-2015-03-16.1914038"></anzsml:spatialentity>                                                                                                    |
| 624 | $\langle$ /wfs:member>                                                                                                    |
| 625 | <wfs:member></wfs:member>                                                                                                    |
| 640 | <wfs:member></wfs:member>                                                                                                    |
| 647 | <wfs:member></wfs:member>                                                                                                    |
| 660 |                                                                                                    |

**Figure 2** wfs:FeatureCollection example.

#### **anzsml:SpatialEntity**

The anzsml:SpatialEntity (Figure 3) is the core Feature Type returned by the WFS. Each instance contains a single S-map polygon in the anzsml:geometry element (Figure 3, lines 4 to 12). The  $gml:Polygon$  is made up of a set of  $gm1:LinearRings$  – one exterior ring (gml:exterior) and an optional set of interior rings for each hole within a polygon (gml:interior).

Each anzsml: SpatialEntity contains a full description of the soil siblings mapped by the polygon inside the anzsml:featureDescription/anzsmls:Soil element (Figure 3, lines 13 to 614). Each anzsmls: Soil and om: OM Observation Feature providing the sibling description and OVERSEER property values is nested inside this 'map unit' Feature (see 'anzsmls:Soil - map unit' below).

```
<?xml version="1.0" encoding="UTF-8"?><br>|⊟<anzsml:spatial="anzsml:spatialentity.smap-overseer-2015-03-16.1914038"><br>| sml:identifier codeSpace="http://www.landcareresearch.co.nz">http://dev-data.scinfo.org.nz/soil/id/anzsml
\begin{array}{c} 1\\ 2\\ 3\\ 4\\ 5\\ 6\\ 7\\ 8\\ 9\\ 9\\ 10\\ 11\\ 2\\ 13\\ 14\\ 12\\ 3\\ 14\\ 61\\ 4\\ 61\\ 5 \end{array}%wall=updianthity gmille= anzsmi.spatianthity.smap-overset-2015-01-1913<br>\gml:identifier codeSpace="http://www.landcareresearch.co.nz">http://dev-de<br>\gml:identifier codeSpace="http://www.landcareresearch.co.nz">http://dev-d
             0000milexterior><br>|| <gml:LinearRing><br>|| <gml:LinearRing> srsDimension="2" count="50">5261703.5417 1557596.8032 <!--... clipped response ...--> 5261703.5417 1557596.8032</gml:posList><br>| <gml:LinearRing>
                                   </gml:exterior><br></gml:Polygon>
                          </anzsml:geometry><br><anzsml:featureDescription><br>:
             Vanizmal:featureDescription><br>
→ Canzsml:featureDescription><br>
→ Canzsmls:Soil gml:id="anzsmls.soil.smap-overseer-2015-03-16.mapunit.92210"><br>
→ Canzsml:SpatialEntity><br>
→ Canzsml:SpatialEntity>
```
**Figure 3** anzsml:SpatialEntity example.

#### **anzsmls:Soil - map unit**

As more than one sibling can be present within a S-map polygon, a 'map unit' anzamls: Soil Feature is provided to group these siblings together (Figure 4). Each sibling is held within an amzsmls:relatedSoilFeature/anzsmls:SoilRelationship element (Figure 4, lines 23 to 36). In turn, the sibling is returned in a nested anzsmls:relatedFeature/anzsmls:Soil element (Figure 4, lines 32 to 34). The anzsmls:SoilRelationship includes:

- the proportion of the mapped area comprised of the sibling: anzsmls:proportion (Figure 4, lines 25 to 30); and
- the sibling's rank: anzsmls:targetRole/@xlink:title (Figure 4, line 31).

The map unit's polygons *may* be returned as one or

more anzsml:occurrence/anzsml:SpatialEntity elements if the map unit has been returned from a GetFeature request that directly specified anzsml:Soil as the desired Feature Type. If the anzsmls: Soil Feature Type is returned within an anzsml:SpatialEntity then the anzsml:occurrence values are suppressed.

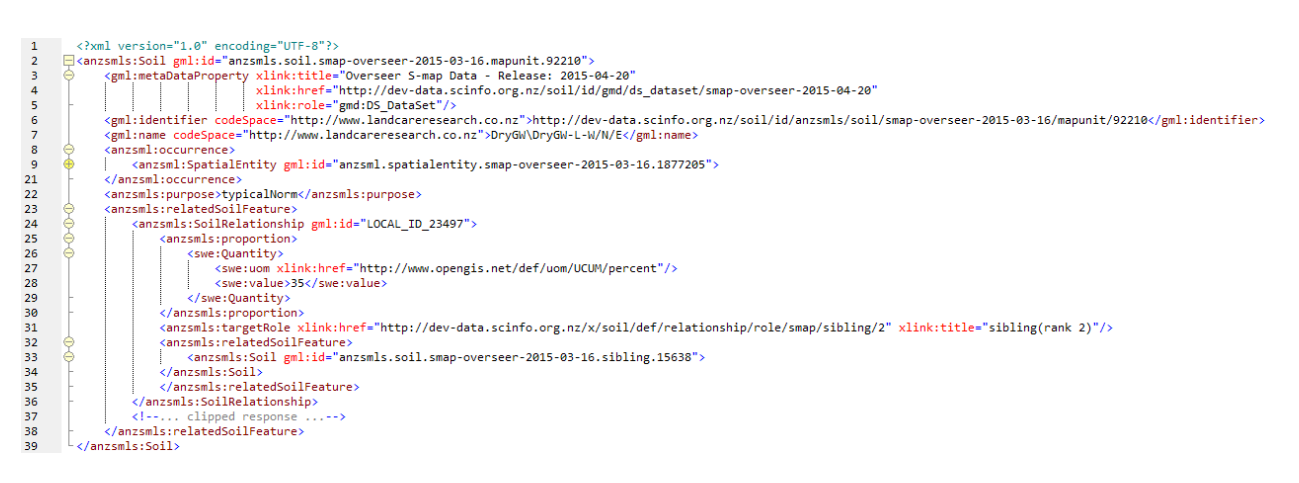

**Figure 4** anzsmls:Soil example - map units.

#### **anzsmls:Soil - soil sibling**

Individual soil siblings are provided as anzsmls:Soil Feature Types (Figure 5), either:

- directly as a response to a *GetFeature* request that filtered the Feature Type using the sibling name (see the 'Soil Sibling Name' query in Table 2); or
- inside an anzsmls:SpatialEntity Feature Type, typically returned as the result of a spatially constrained *GetFeature* request (see the 'Location' queries in Table 2).

# OVERSEER property values are provided as

anzsmls: relatedObservation/om: OM\_Observation elements (Figure 5, lines 15 to 30). The level of attribution, and therefore the number of  $om:OM$  Observations provided, is expressed (level one or two) through the membership of the relevant S-map for OVERSEER dataset, identified by gml:metaDataProperty (Figure 5, lines 3 to 5).

Other important content includes:

- the soil sibling name:  $qml:name$  (Figure 5, line 8);
- a text description of the sibling: gml:description (Figure 5, line 6); and
- the NZSC soil order: anzsmls:classifier/anzsmls:SoilClassification (Figure 5, lines 9 to 13).

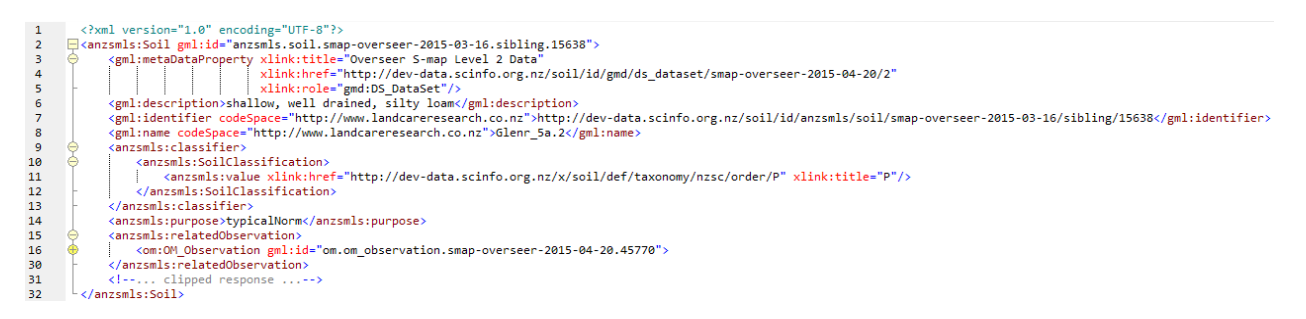

**Figure 5** anzsmls:Soil exmaple - soil siblings.

#### **om:OM\_Observation**

The om: OM Observation Feature Type (Figure 6) holds the individual OVERSEER property values for each S-map soil sibling as a property value pair. The property is specified by the om:observedProperty element (Figure 6, line 12) and the value by the om:result element. Depending on the data type of the value, the om: result may have one of two formats:

- A gml:ReferenceType for categorical values (Figure 6, line 27). The value is held in xlink attributes: a xlink:title for the category term/label; and a xlink:href (optional) for the ID of the category in a controlled vocabulary.
- A gml:MeasureType for numerical values (Figure 7, line 4). The value includes a uom attribute for the value's unit of measure.

#### *Note on om:result categories*

At present the dictionaries holding the definitions of  $om:result$  categories are appended to the end of a WFS response as  $gml:Definition$  elements within  $gml:Dictionary$  elements. The om:result/@xlink:href value matches the gml:Definition/gml:identifier value.

This is a temporary measure until a more robust way of handling controlled vocabularies is established.

Other useful properties include:

- The time the result was generated:  $om:resultTime$  (Figure 6, lines 6 to 10).
- The soil sibling: om: featureOfInterest/anzsmls: Soil (Figure 6, line 13 to 26).

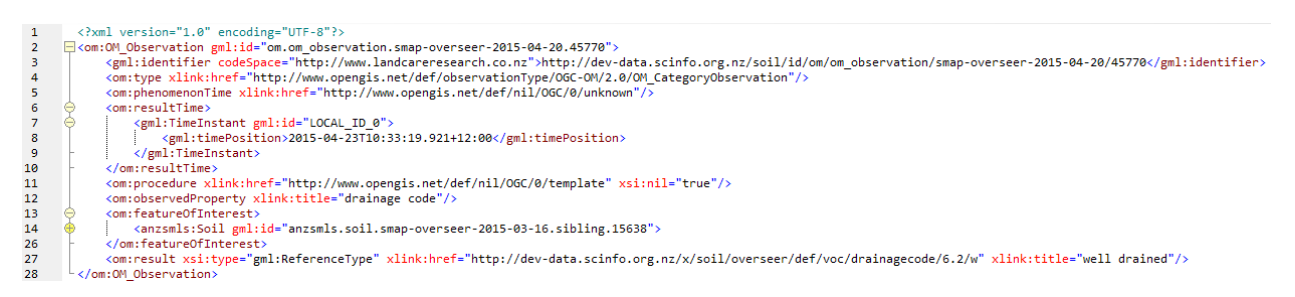

**Figure 6** om: OM Observation example - categorical result type.

```
<?xml version="1.0" encoding="UTF-8"?>
1 -\bar{z}□ <om:0M_Observation gml:id="om.om_observation.smap-overseer-2015-04-20.5416">
\overline{\mathbf{3}}<!--... clipped response
          <om:result xsi:type="gml:MeasureType" uom="http://www.opengis.net/def/uom/UCUM/percent">20.0000000000000000</om:result>
\overline{4}5 </om:OM_Observation>
```
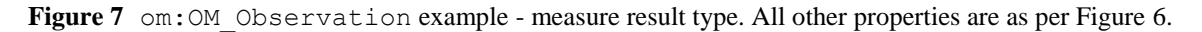

#### **Repeated Features**

In some cases the same Feature may be repeated in a wfs:FeatureCollection (this can be anywhere in the XML document tree). For example, if multiple polygons (anzsml:SpatialEntities) are returned for a request and two or more of them contain the same soil sibling then that sibling's anzsmls:Soil will be repeated in each anzsml:SpatialEntity. This will cause invalid XML if not handled in a specific way.

Every Feature has a  $gml$ :id attribute this is of type  $xs$ :id (e.g.  $\langle ansms:Sol$ ) gml:id="anzsmls.soil.smap-overseer-2015-03-16.sibling.15638">) and XML strictly forbids the repetition of elements with the same  $x_s$ : id value. To prevent this happening repeated elements are only returned once in a document and subsequent instances refer back to the first example using a 'hash reference' in an xlink attributes. For example, for a repeated soil sibling, the first is returned:

```
<anzsmls:relatedSoilFeature>
  <anzsmls:Soil gml:id="anzsmls.soil.smap-overseer-2015-03-
16.sibling.15638">
    <!--... clipped response ...-->
  </anzsmls:Soil>
</anzsmls:relatedSoilFeature>
```
while subsequent instances are references (using the gml:id) to the first:

```
<anzsmls:relatedSoilFeature xlink:href="#anzsmls.soil.smap-overseer-
2015-03-16.sibling.15638"/>
```
#### **HTTP URIs**

HTTP URIs are used to provide unique identifiers for resources (e.g. Features, property types and category values). These URIs are designed to endure indefinitely, i.e. once used it will never be changed and have two roles:

- 1. to provide a unique identifier string; and
- 2. to provide a location, or list of locations, for a description of the resource.

The first role is essential while the second role is essential but sometimes not possible, often because the identified resource is experimental or unstable. In the case of the latter, a '/x/' token is included in the URI to indicate it is unstable and to be treated with caution, for example:

http://dev-data.scinfo.org.nz/x/soil/def/taxonomy/nzsc/order/P

URIs may be specific to versions of data, for example drainage codes as defined for a specific version of OVERSEER:

http://dev-data.scinfo.org.nz/x/soil/overseer/def/voc/drainagecode/6.2/w;

or a feature belonging to a specific dataset:

http://dev-data.scinfo.org.nz/soil/id/om/om\_observation/smap-overseer-2015-04- 20/45770.

When 'dereferencing' (going to the location implicit in) an HTTP URI the target server will respond with a redirect (using the HTTP Response Code '303 - see other') to a resource that provides a representation of the identified resource, or nothing (using the HTTP Response Code '404 - not found'). At the time of writing, the only available representations will be XML created by a redirect to an appropriately filtered S-map OVEERSEER WFS request. In future, other types of redirect may be possible using HTTP Content Negotiation. For example, a user may specifically request an XML or HTML formatted representation and then be redirected to the appropriate location.

# <span id="page-18-0"></span>**5 Access to the Web Feature Service**

Access to the service is restricted. To gain access to the S-map for OVERSEER WFS contact Linda Lilburne, Landcare Research (NZ) Ltd.

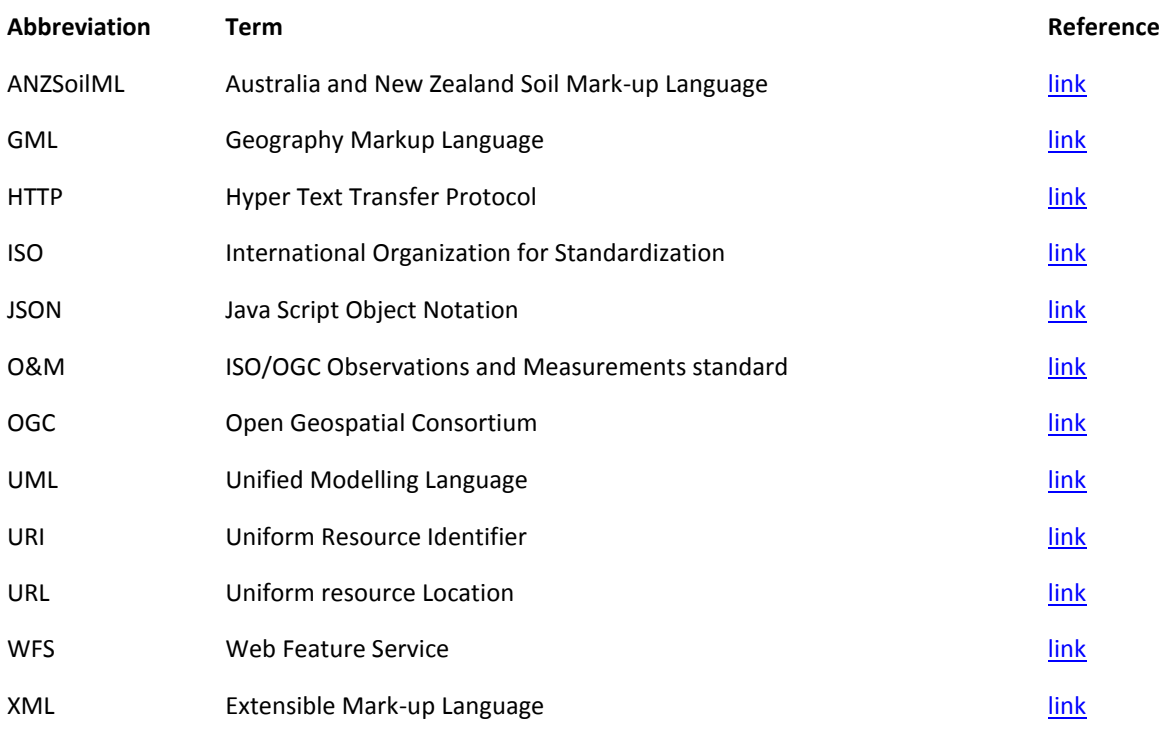

# <span id="page-18-1"></span>**6 Abbreviated Terms**

# <span id="page-19-0"></span>**7 References**

- Cox, S 2011a. Geographic information Observations and measurements, OGC 10- 004r3/ISO19156:2011(E): [http://portal.opengeospatial.org/files/?artifact\\_id=41579](http://portal.opengeospatial.org/files/?artifact_id=41579) (accessed 27 August 2015)
- Cox, S 2011a, Observations and Measurements XML Implementation, OGC 10-025r1: [http://portal.opengeospatial.org/files/?artifact\\_id=41510](http://portal.opengeospatial.org/files/?artifact_id=41510) (accessed 27 August 2015)
- CSIRO, Landcare Research 2013. ANZSoilML:<http://anzsoil.org/anzsoilml/> (accessed 27 August 2015)
- Fielding R, Gettys J, Mogul J, Frystyk H, Masinter L, Leach P, Berners-Lee T, 1999. Hypertext Transfer Protocol - HTTP/1.1, IETF RFC2616[:https://www.ietf.org/rfc/rfc2616.txt](https://www.ietf.org/rfc/rfc2616.txt) (accessed 27 August 2015)
- Land Information New Zealand 2015. Axis Ordering: [http://www.linz.govt.nz/data/linz-data](http://www.linz.govt.nz/data/linz-data-service/guides-and-documentation/axis-ordering)[service/guides-and-documentation/axis-ordering](http://www.linz.govt.nz/data/linz-data-service/guides-and-documentation/axis-ordering) (accessed 27 August 2015)
- Vretanos P ed. 2009. OpenGIS Web Feature Service 2.0 Interface Standard, OGC09- 025r1/ISO19142: [http://portal.opengeospatial.org/files/?artifact\\_id=39967](http://portal.opengeospatial.org/files/?artifact_id=39967) (accessed 27 August 2015)